# inst.eecs.berkeley.edu/~cs61c/su06 CS61C : Machine Structures

## Lecture #5: Strings & Structs

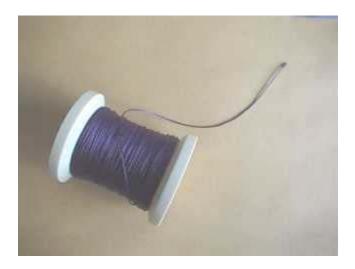

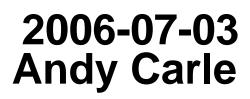

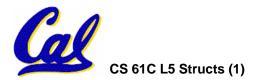

A Carle, Summer 2006 © UCB

#### Arrays are (almost) identical to pointers

- char \*string and char string[] are nearly identical declarations
  - They differ in subtle ways: incrementing, declaration of filled arrays
  - Key Difference: an array variable is a CONSTANT pointer to the first element.

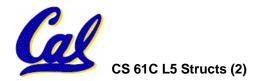

## **Review: Arrays and Pointers**

• Array size n; want to access from 0 to n-1:

...

while (p < q)

Array Indexing Versions:

```
#define ARSIZE 10
int ar[ARSIZE];
int i=0, sum = 0;
```

**Pointer Indexing Version:** 

#define ARSIZE 10
int ar[ARSIZE];
int \*p = ar, \*q = &ar[10]\*;
int sum = 0;

```
while (i < ARSIZE)
sum += ar[i++];
```

or

while (i < ARSIZE) sum += \*(ar + i++);

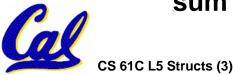

\* C allows 1 past end of array!

sum += \*p++:

## **Review: Common C Errors**

- There is a difference between assignment and equality
  - •a = b is assignment
  - a == b is an equality test
- This is one of the most common errors for beginning C programmers!
- Precedence Rules
  - int \*\*a = {{1, 2}, {3, 4}}
  - \*a[1]++; ([ ] > \*)

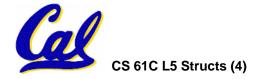

# **Topic Outline**

- Strings
- Handles
- Structs
- Heap Allocation Intro
- Linked List Example

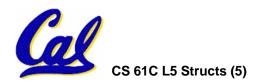

C Strings (1/3)

• A string in C is just an array of characters.

char string[] = "abc";

- How do you tell how long a string is?
  - •Last character is followed by a 0 byte
    (null terminator)
    int strlen(char s[])
    {
     int n = 0;
     while (s[n] != 0) n++; /\* `\0' \*/
     return n;

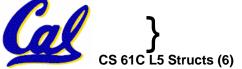

# C Strings Headaches (2/3)

- One common mistake is to forget to allocate an extra byte for the null terminator.
- More generally, C requires the programmer to manage memory manually (unlike Java or C++).
  - When creating a long string by concatenating several smaller strings, the programmer must insure there is enough space to store the full string!
  - What if you don't know ahead of time how big your string will be?
- String constants are immutable:
  - char \*f = "abc"; f[0]++; /\* illegal \*/
    - Because section of mem where "abc" lives is immutable.
  - char f [ ] = "abc"; f[0]++; /\* Works! \*/
    - Because, in declaration, c copies abc into space allocated for f.

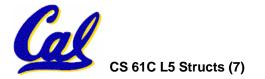

# C String Standard Functions (3/3)

- •int strlen(char \*string);
  - compute the length of string
- •int strcmp(char \*str1, char \*str2);
  - return 0 if str1 and str2 are identical (how is this different from str1 == str2?)

char \*strcpy(char \*dst, char \*src);

• copy the contents of string src to the memory at dst and return dst. The caller must ensure that dst has enough memory to hold the data to be copied.

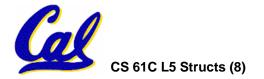

Pointers to pointers (1/4) ...review...

- Sometimes you want to have a procedure increment a variable?
- What gets printed?

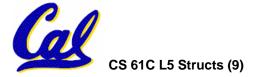

# Pointers to pointers (2/4) ...review...

- Solved by passing in a pointer to our subroutine.
- Now what gets printed?

```
void AddOne(int *p)
{ *p = *p + 1; }
int y = 5;
AddOne(&y);
printf("y = %d\n", y);
```

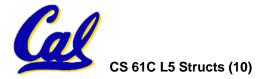

 $\mathbf{y} = \mathbf{6}$ 

**Pointers to pointers (3/4)** 

- But what if what you want changed is a pointer?
- What gets printed?

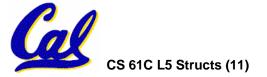

**Pointers to pointers (4/4)** 

- Solution! Pass a pointer to a pointer, called a handle, declared as \*\*h
- Now what gets printed?

void IncrementPtr(int \*\*h) \*q = 60  $\{ *h = *h + 1; \}$ int A[3] = {50, 60, 70};
int \*q = A;
IncrementPtr(&q);
printf("\*q = %d\n", \*q);

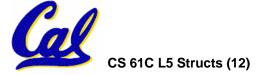

# C structures : Overview (1/3)

- A struct is a data structure composed of simpler data types.
  - Somewhat like a class in Java/C++ but without methods or inheritance. Don't get hung up on this comparison.

```
struct point {
    int x;
    int y;
};
void PrintPoint(struct point p)
{
    printf("(%d,%d)", p.x, p.y);
}
```

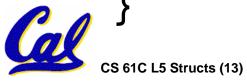

C structures: Pointers to them (2/3)

- The C arrow operator (->) dereferences and extracts a structure field with a single operator.
- The following are equivalent:

```
struct point *p;
printf("x is %d\n", (*p).x);
printf("x is %d\n", p->x);
```

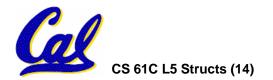

How big are structs? (3/3)

- C operator sizeof() which gives size in bytes (of type or variable)
- •How big is sizeof(p)?

```
struct p {
    char x;
    int y;
};
```

5 bytes? 8 bytes? Compiler may word align integer y

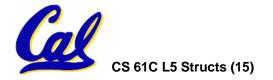

## **Dynamic Memory Allocation (1/4)**

- C has operator sizeof() which gives size in bytes (of type or variable)
- Assuming the size of objects can be misleading & is bad style, so use sizeof(type)
  - Many years ago an int was 16 bits, and programs assumed it was 2 bytes

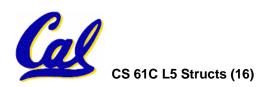

## **Dynamic Memory Allocation (2/4)**

- To allocate room for something new to point to, use malloc() (with the help of a typecast and sizeof):
  - ptr = (int \*) malloc (sizeof(int));
    - Now, ptr points to a space somewhere in memory of size (sizeof(int)) in bytes.
    - •(int \*) simply tells the compiler what will go into that space (called a typecast).
- •malloc is almost never used for 1 var

ptr = (int \*) malloc (n\*sizeof(int)); This allocates an array of n integers. CS 61C L5 Structs (17)

**Dynamic Memory Allocation (3/4)** 

- Once malloc() is called, the memory location might contain anything, so don't use it until you've set its value.
- After dynamically allocating space, we must dynamically free it:

free(ptr);

- Use this command to clean up.
  - OS keeps track of size to free.

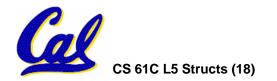

# **Dynamic Memory Allocation (4/4)**

- Malloc does <u>not</u> always succeed.
  - System could be out of memory
  - An error occurred during the memory request
  - Operating system just doesn't like you today...
- <u>Always</u> check the pointer you get back to make sure it is not NULL.
  - int \*p;
     if ((p = (int\*) malloc(10 \* sizeof(int))) == NULL) {
     /\*do something to recover \*/

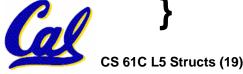

# Administrivia

- Holiday Tomorrow!
  - No Lecture
  - No Lab
  - Yes Fireworks
  - Yes Potato Salad
- HW1 Due Yesterday
- HW2 Due Wednesday
- HW3 Out Today, Due Sunday

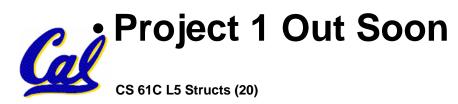

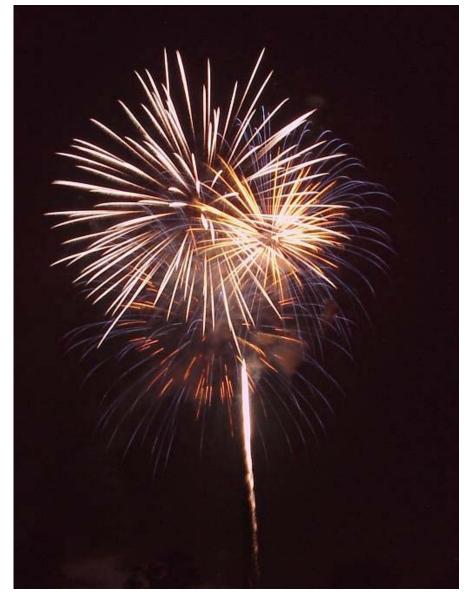

## Binky Pointer Video (thanks to NP @ SU)

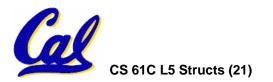

A Carle, Summer 2006 © UCB

• Let's look at an example of using structures, pointers, malloc(), and free() to implement a linked list of strings.

```
struct Node {
    char *value;
    struct Node *next;
};
typedef Node *List;
```

/\* Create a new (empty) list \*/
List ListNew(void)
{ return NULL; }

```
/* add a string to an existing list */
List list_add(List list, char *string)
{
   struct Node *node =
    (struct Node*) malloc(sizeof(struct Node));
   node->value =
    (char*) malloc(strlen(string) + 1);
   strcpy(node->value, string);
   node->next = list;
   return node;
}
```

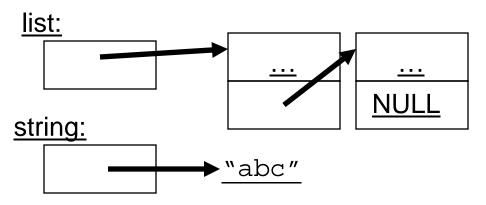

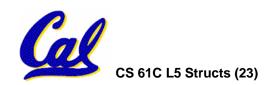

```
/* add a string to an existing list */
List list add(List list, char *string)
ſ
  struct Node *node =
    (struct Node*) malloc(sizeof(struct Node));
  node->value =
    (char*) malloc(strlen(string) + 1);
  strcpy(node->value, string);
  node->next = list;
  return node;
                       list:
node:
                                                . . .
              ?
                                              NULL
                      string:
              ?
```

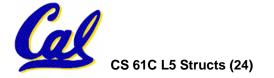

▶ "abc"

**"**?????"

```
/* add a string to an existing list */
List list add(List list, char *string)
ſ
  struct Node *node =
    (struct Node*) malloc(sizeof(struct Node));
  node->value =
    (char*) malloc(strlen(string) + 1);
  strcpy(node->value, string);
  node->next = list;
  return node;
                      list:
node:
                                                . . .
                                              NULL
                      string:
```

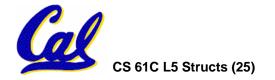

▶ "abc"

```
/* add a string to an existing list */
List list_add(List list, char *string)
{
   struct Node *node =
    (struct Node*) malloc(sizeof(struct Node));
   node->value =
    (char*) malloc(strlen(string) + 1);
   strcpy(node->value, string);
   node->next = list;
   return node;
}
```

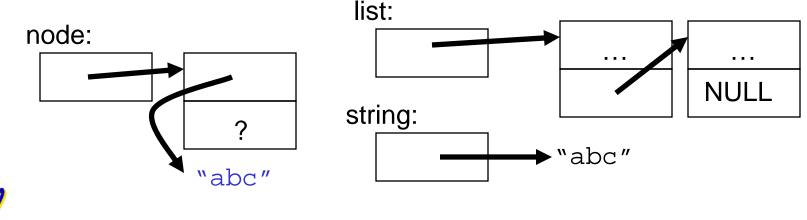

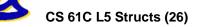

```
/* add a string to an existing list */
List list add(List list, char *string)
ſ
  struct Node *node =
    (struct Node*) malloc(sizeof(struct Node));
  node->value =
    (char*) malloc(strlen(string) + 1);
  strcpy(node->value, string);
  node->next = list;
  return node;
                      list:
node:
```

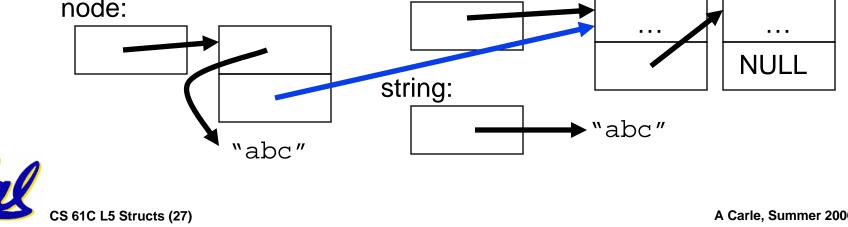

```
/* add a string to an existing list */
List list add(List list, char *string)
ſ
  struct Node *node =
    (struct Node*) malloc(sizeof(struct Node));
  node->value =
    (char*) malloc(strlen(string) + 1);
  strcpy(node->value, string);
  node->next = list;
  return node;
```

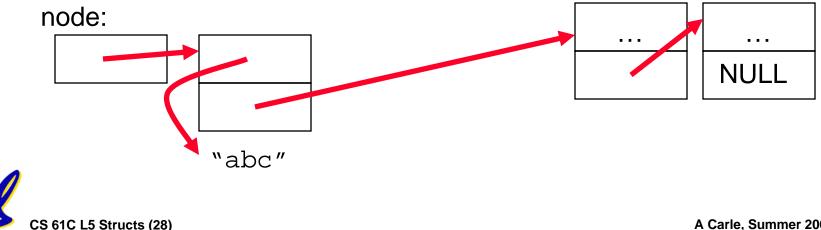

## "And in Conclusion..."

- Use handles to change pointers
- Create abstractions with structures
- Dynamically allocated heap memory must be manually deallocated in C.
  - Use malloc() and free() to allocate and deallocate memory from heap.
  - What is the heap? Wednesday's subject!

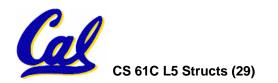